# MMIX Quick Reference Card

(version 2.0)

#### Instruction Format

Each MMIX instruction is exactly four bytes long. The first byte contains the opcode; it selects one out of 256 instructions. The next three bytes contain either 24 bit immediate data (e.g. JMP Label); or an <sup>8</sup> bit register number in the range <sup>0</sup> to <sup>255</sup> followed by <sup>16</sup> bit immediate data (e.g. SET register, value); or—the most common form—three 8 bit operands. We will use \$X, \$Y, and \$Z to indicate register operands; <sup>X</sup>, <sup>Y</sup>, and <sup>Z</sup> to indicate immediate 8 bit data; YZ for immediate 16 bit data; and XYZ for <sup>a</sup> 24 bit data value.

Since many instructions come in two forms, one with a register \$Z and one with an immediate unsigned 8 bit number <sup>Z</sup>, we use for brevity \$<sup>Z</sup> to stand for either one of them.

Instructions that operate on unsigned integer quantities are generally named like the signed counterpart with an <sup>U</sup> appended to the instruction name, e.g. ADD and ADDU.

Many instructions specify an absolute memory address using \$Y and \$Z. The register \$Y serves as 64 bit base address and \$Z as offset. Both values are added to form the absolute address \$Y <sup>+</sup> \$Z. For convenience, <sup>a</sup> Label can be used in <sup>p</sup>lace of \$Y,Z leaving the computation of <sup>Z</sup> and the selection of \$Y to the assembler. It is neccessary, however, to have <sup>a</sup> <sup>g</sup>lobal register \$Y close enoug<sup>h</sup> to the target (unless the -x option of the assembler is used).

#### Assembler Directives

Is Label IS Expression Declare Label to be <sup>a</sup> shorthand for Expression, e.g. one can write count IS \$3 and use count as <sup>a</sup> synonym for \$3.

Location LOC Expression Continue to assemble instructions or data at the position in memory given by Expression. Often used Expressions are: #100 (where programs start) or Data Segment.

Global Register Label GREG Expression Set aside <sup>a</sup> new global register containing the value given by Expression. A commonly used expression is @ (the current location). Label can be used as <sup>a</sup> name for this register.

If the initial value is zero, the value is considered dynamic and can be changed by the program. If the value is not zero, it is considered <sup>a</sup> constant that will not change during the program.

## Allocating Data

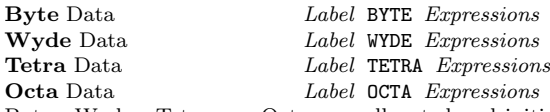

Bytes, Wydes, Tetras, or Octas are allocated and initialized by the Expressions at the current location (see LOC); Label becomes <sup>a</sup> name for the allocated address.

## Loading Data

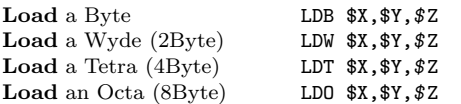

The data at  $Y + xZ$  is loaded into register  $X$ . The address is rounded off to respect alignment restrictions. The value loaded is considered <sup>a</sup> signed integer and its sign is extended as needed.

The load instructions for unsigned quantities (LDBU, LDWU, LDTU, LDOU) do not perform sign extension.

## Storing Data

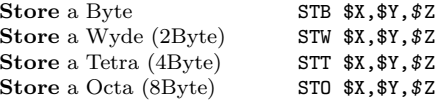

The least significant 1, 2, 4, or 8 byte from register \$X are stored to Address  $Y + Z$ . If the target address is not properly aligned, it is rounded off to the next valid address.

These operations can cause an overflow, while unsigned store operations never cause overflow.

## Setting Registers

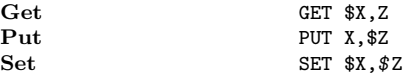

GET moves the value of special register number <sup>Z</sup> to register \$X and PUT moves the value of register \$Z to special register <sup>X</sup>. Using predefined constants rA, rB, ... for the different register numbers, you can write e.g. GET \$1,rR. SET will transfer the value of register \$Z, or of the immediate 16 bit constant YZ, to register \$X.

Load Address LDA \$X, Label LDA computes an absolute address like <sup>a</sup> load or store instruction and puts it in register \$X. It is assembled as ADDU.

Get Address GETA \$X, *Label* GETA computes <sup>a</sup> relative address (similar to <sup>a</sup> Branch instruction) and moves the result into register \$X.

#### Integer Arithmetic

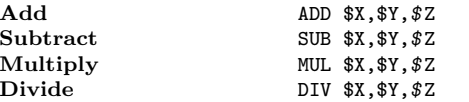

\$Y operation \$<sup>Z</sup> is computed on integers, where the operation is either addition, subtraction, multiplication, or division. The result is stored in register \$X. An immediate value <sup>Z</sup> is always taken as an unsigned value.

Arithmetic exceptions are reflected in register rA. Arithmetic on unsigned integers never causes exceptions.

The remainder of the DIV operation is stored in register rR. rH. DIVU performs <sup>a</sup> 128 bit division prepending register rD to \$X.

The high 64 bit of the MULU operation is stored in register rH.

Negate NEG \$X, \$Z

NEG computes the 2-complement of \$Z.

Compare CMP \$X, \$Y, \$Z CMP will set register \$X to -1, 0, or 1 depending on whether \$Y is less than, equal to, or greater than \$Z.

## Bitwise Operations

And AND \$X, \$Y, \$Z

AND computes the bitwise And of \$Y and \$Z; the result is stored into register \$X. Similarly, the operations OR, XOR, NOR, NAND, ANDN (and not), ORN (or not) and NXOR (not xor) are provided. The bitwise complement can be computed using e.g. the NOR instruction with immediate operand 0.

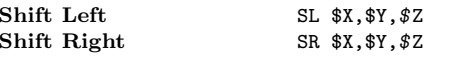

All bits of register \$Y are shifted left or right by \$<sup>Z</sup> bits; the result is stored into register \$X. If bits (other than the sign bits) are lost in <sup>a</sup> SL operation an arithmetic exception is raised. The signed shift right operation will extend the sign of the operand. The unsigned instructions raise no exceptions and perform no sign extension.

## Floating Point Arithmetic

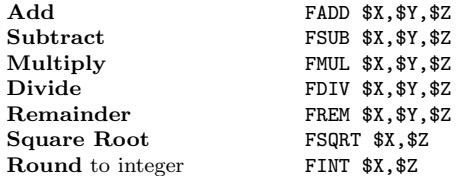

These operations perform IEEE/ANSI Standard <sup>754</sup> floating point operations on \$Y and \$Z and store the result in \$X.

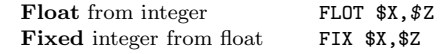

FLOT converts the signed integer \$Z to a float in \$X and FIX converts <sup>a</sup> float in \$Z to <sup>a</sup> signed integer in \$X. Both operations are available as unsigned variants.

The instructions above that have only <sup>a</sup> single operand \$<sup>Z</sup> optionally can use the value of <sup>Y</sup> to specify <sup>a</sup> rounding mode.

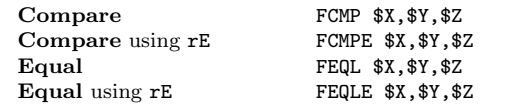

FCMP is similar to CMP setting  $X$  to -1, 0, or +1 depending on whether \$Y is less than, equal to, or greater than \$Z.

FEQL checks if \$Y and \$Z are equal and sets \$X to 1 in this case, otherwise \$X becomes zero.

The same instructions with the suffix <sup>E</sup> use the epsilon register rE to specify the size of an Interval around \$Y and \$Z. Then the two intervalls are compared.

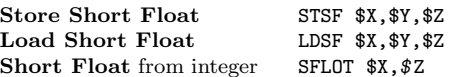

For improved memory efficiency, loading and storing of 32 bit floating point numbers, called Short Floats, is supported. STSF rounds the 64 bit float in \$X to <sup>a</sup> 32 bit float and stores this number at \$Y <sup>+</sup> \$Z; LDSF reverses this operation. SFLOT is similar to FLOT, but includes rounding to <sup>a</sup> 32 bit float before <sup>p</sup>lacing the result in \$X as <sup>a</sup> 64 bit float.

#### Jumps and Branches

#### **Jump** relative JMP Label

JMP jumps unconditionally to the instruction at position Label. The Label is <sup>a</sup> three byte relative address, usually computed by the assembler. Different Opcodes exist for jumping forward and backward, so the full 24 Bits are available to specify the number of instructions to jump in either direction. For even bigger jumps, the GO instruction can be used (see "Linking Subroutines").

#### Branch if Zero BZ \$X, Label

BZ tests the value of register \$X and, if zero, causes the program to branch to the location given by Label, <sup>a</sup> 16 bit relative address, otherwise the program will continue with the next instruction.

Further branch instructions are BP (positive), BN (negative), BEV (even), BOD (odd), BNN (non negative), BNP (non positive), and BNZ (non zero). The "branch if negative/positive" test the leftmost bit of \$X which indicates the sign of \$X. The "branch if odd/even" test the rightmost bit of \$X.

As an optimization, <sup>a</sup> <sup>P</sup> can be prefixed to the instruction, as <sup>a</sup> hint that the branch will probably be taken; otherwise branch prediction will assume that the branch is not taken.

## Subroutines

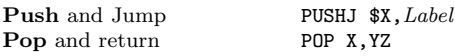

PUSHJ transfers control to the adress specified by Label, <sup>a</sup> 16 bit relative address, similar to <sup>a</sup> JMP instruction.

The address of the instruction following the PUSHJ is <sup>p</sup>laced in register rJ which is used by the POP instruction to return to address  $rJ + 4*YZ$  (YZ is typically 0).

For managing local variables, passing parameters, and returning values, PUSHJ and POP implement <sup>a</sup> register stack.

The <sup>X</sup> value of the PUSHJ instruction specifies the size of the callers stack frame. Registers  $\text{$}60$  to  $\text{$}6(X-1)$  are considered the callers local variables, which become inaccessible during subroutine execution and are fully restored after return. The registers  $\$(X+1)$ ,  $\$(X+2)$ , are meant to contain the subroutine parameters. PUSHJ will renumber these registers so that the subroutine will find them allways in registers  $$0, $1, \ldots$ 

The <sup>X</sup> value of the POP X,YZ instruction specifies the number of return values stored in \$0 to \$(X-1). To restore the callers stackframe, POP will undo the renumbering of registers. Hence, registers  $$0, $1, \ldots$  become  $$(X+1), $(X+2), \ldots]$ again. To improve register usage for the common case of <sup>a</sup> single return value, POP moves the "main result" in register  $\$(X-1)$  down the register stack so that the caller finds it in register \$X (as specified by PUSHJ \$X,YZ).

POP will trim the register stack: it makes all local registers marginal except those in the callers stack frame and those that contain return values.

Global registers are not affected by the renumbering.

If the PUSHJ instruction specifies <sup>a</sup> global register \$X, only local registers will be renumbered, not the marginal registers. In this case, passing of parameters and return values should be done in global registers.

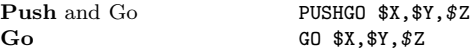

PUSHGO is similar to PUSHJ but computes  $Y + Z$  as an absolute target address. It can be used to accomplish subroutine calls where <sup>a</sup> 16 bit relative address is not sufficient. GO jumps to the absolute address \$Y <sup>+</sup> \$<sup>Z</sup> as well, but otherwise is more like <sup>a</sup> JMP (no register renumbering), except that the address of the instruction immediately following the GO is stored in \$X. The value in \$X can then be used as <sup>a</sup> return address. The return to \$X can be accomplished with the GO instruction as well. The symmetry between call and return lends itself to the implementation of coroutines.

## Calling the Operating System

Halt the Program TRAP 0, Halt, 0

Calls to the operating system are accomplished with the TRAP instruction. Register \$255 is used to pass parameters and return values. If more parameters are needed, the arguments must be placed in consecutive OCTA's in memory, the parameter block, and \$255 must contain the address of the first OCTA. The <sup>Y</sup> value is commonly used to specify the operation and <sup>Z</sup> is used as an auxiliary parameter.

If XYZ is zero (Halt, used above, is defined to be zero) the program terminates with exit code \$255.

If XYZ is one, <sup>a</sup> default handler for TRIP interrupts is invoked. The effect for other values of XYZ depend on the operating system. MMIXWare specifies routines for <sup>a</sup> few such values.

Here are some examples:

Output a string TRAP 0, Fputs, StdOut Before using this instruction, the temporary global register \$255 must be set to the address of <sup>a</sup> null terminated string. For example:

Greeting BYTE "Hello World!",0

#### LDA \$255,Greeting TRAP 0,Fputs,StdOut

After the TRAP instruction, register \$255 contains the number of characters send to the output; it is negative if and only if an error occurred.

Input a string TRAP 0, Fgets, StdIn

Before using this instruction, the temporary global register \$255 must be set to the address where the buffer address (not the buffer itself) and the size of the buffer is stored. The instruction will read one line of input, but not more characters than the given size of the buffer. For example:

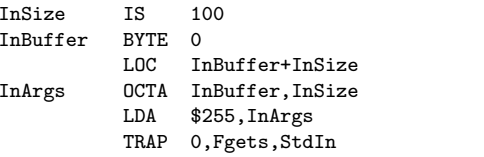

Further system calls defined by MMIXware are:

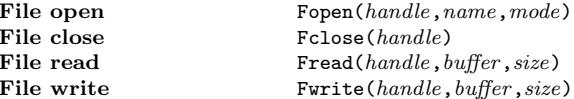

Where mode is a predefined constant (TextRead, TextWrite, BinaryRead, BinaryWrite, and BinaryReadWrite).

#### Name Spaces

Set Prefix PREFIX Name

mmixal has two kind of names. Fully qualified names start with <sup>a</sup> colon, like ":here", all other names are automatically extended by adding the current prefix to it. When the assembler starts, the current prefix is ":". It can be set to <sup>a</sup> new value by the PREFIX Name directive. Note that the old current prefix is used to extend Name, if it is not fully qualified, before it replaces the old current prefix.

The following example defines the fully qualified names:

:count, :sub:return, :sub:routine:count, and :Main.

Note that e.g. the predefined name rJ (Jump register) needs to be written as :rJ unless the current prefix is ":".

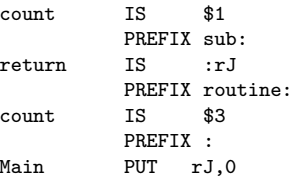

Copyright © 2012 Martin Ruckert v2.0 for MMIX, August 2012

Permission is granted to make and distribute copies of this card provided the copyright notice and this permission notice are preserved on all copies.